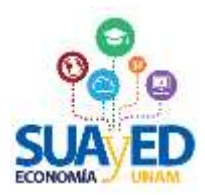

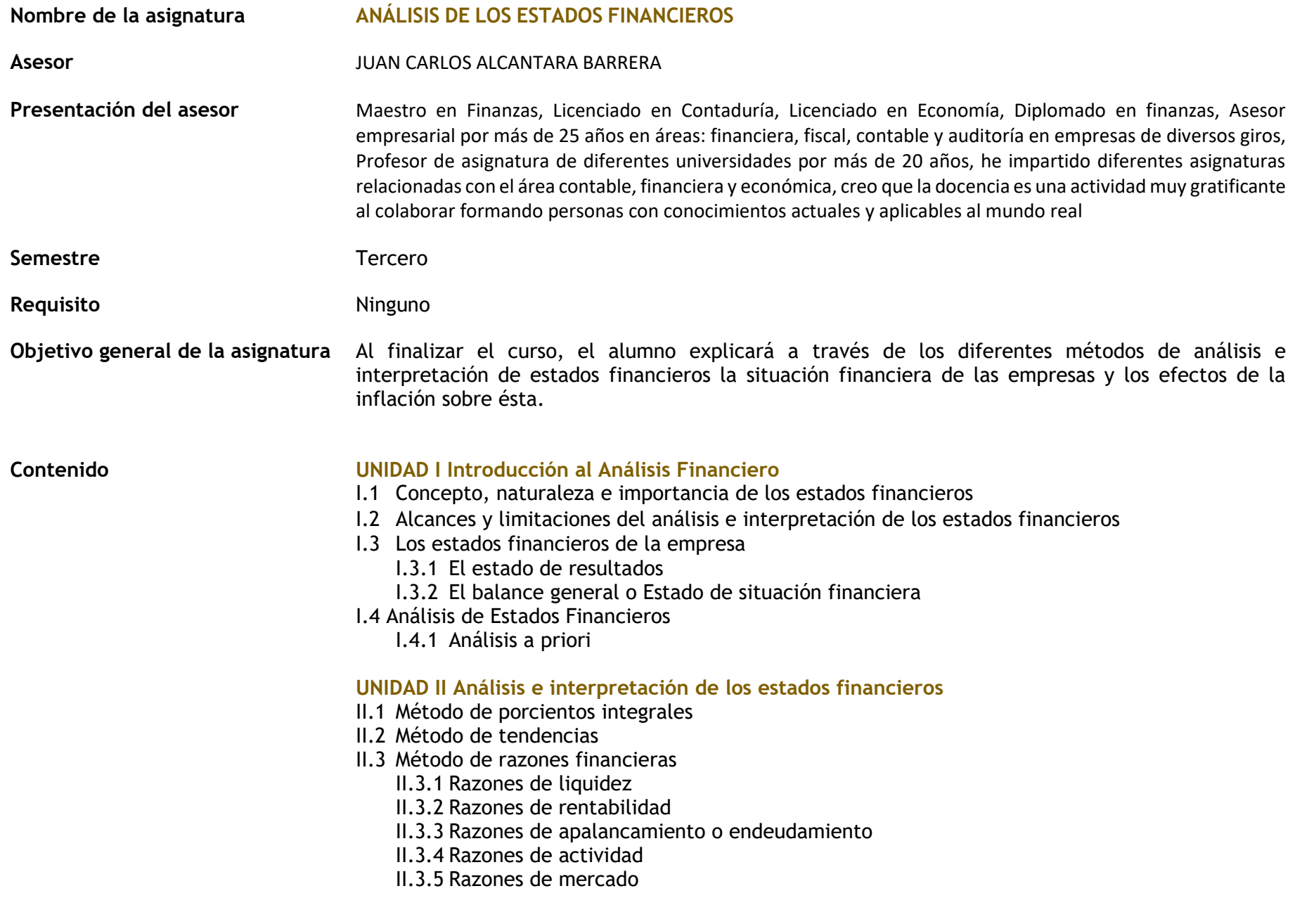

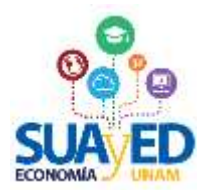

- II.4 Indicadores de generación de valor
	- II.4.1 GEO
	- II.4.2 EVA

#### **UNIDAD III La inflación en el análisis e interpretación de los estados financieros**

III.1 Introducción a la reexpresión de estados financieros

- III.1.1 Concepto
- III.1.2 Partidas monetarias
- III.1.3 Partidas no monetarias
- III.2 Efectos de la inflación en los estados financieros

## **UNIDAD IV Presupuestos**

- IV.1 Concepto, objetivo y utilidad de los presupuestos
	- IV.1.1 Concepto
	- IV.1.2 Objetivos de los presupuestos
	- IV.1.3 Utilidad
- IV.2 Tipos de presupuestos
	- IV.2.1 Presupuesto de ventas
	- IV.2.2 El presupuesto de producción
	- IV.2.3 Presupuesto de materia prima
	- IV.2.4 Presupuesto de mano de obra
	- IV.2.5 Presupuesto de costos de fabricación
	- IV.2.6 Presupuestos de gastos de operación
	- IV.2.7 Presupuesto de gastos de comercialización
	- IV.2.8 Presupuesto de gastos financieros
	- IV.2.9 Flujo de caja
	- IV.2.10Estado de resultados proyectado
	- IV.2.11Balance general proyectado
- IV.3 Relación costo-volumen-utilidad
	- IV.3.1 Análisis
	- IV.3.2 Márgenes de contribución
- IV.4 Concepto y análisis del punto de equilibrio y sus métodos de cálculo
	- IV.4.1 Método de la ecuación
	- IV.4.2 Método del margen de contribución
	- IV.4.3 Método gráfico
	- IV.4.4 Supuestos del costo-volumen-utilidad
	- IV.4.5 Punto de equilibrio

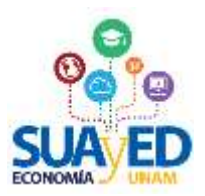

#### **Metodología de trabajo**

- Es responsabilidad de cada participante entrar cada semana a la plataforma para revisar las actividades programadas del curso, la entrega de actividades y presentación de exámenes en sus plazos correspondientes.
- No hay aplicación extemporánea de los exámenes ni cuestionarios aplicados en plataforma.
- Las entregas de actividades semanales programadas dentro del plazo solicitado se evalúan con base en una escala de 0 a 10 y se retroalimentaran en el tiempo especificado en esta dosificación.
- Se reciben trabajos extemporáneos con una calificación máxima del 70%, EN ARCHIVOS QUE SE SUBAN A LA PLATAFORMA HASTA EL DOMINGO EN DONDE SE APLICARÁ EL 2DO EXAMEN PARCIAL en un rango de calificación de 0 a 10, solo cuando sean resúmenes, practicas, cuadros sinópticos o investigaciones mismas que serán evaluadas y retroalimentadas hasta el final del curso.
- Las calificaciones reprobatorias no se redondean.
- Las calificaciones de las actividades semanales serán retroalimentadas los días sábados antes de la fecha de vencimiento de la siguiente actividad y ese día serán contestadas las dudas correspondientes de la actividad de la semana (si pones una duda el domingo en que vence la actividad será contestada hasta el siguiente sábado cuando ya esté vencida la actividad). PLANEA TUS ACTIVIDADES PARA QUE TU DUDA SEA RESPONDIDA EN TIEMPO Y SIRVA PARA ENTREGAR TU TRABAJO CORRECTAMENTE.
- Toma como base los ejercicios resueltos (en la forma, contenidos, clasificaciones y presentación).

## **Reglamento interno**

- Las entregas de actividades semanales extemporáneas se reciben con una calificación máxima del 70% y serán evaluadas y retroalimentadas hasta el final del curso con forme a las reglas del curso y lo señalado en la dosificación temática.
- No existe aplicación de exámenes extemporáneos.
- Los ejercicios prácticos de análisis de estados financieros se deben de entregar en Excel 2010 o compatible, definiendo fórmulas, no uses Excel como procesador de palabras.
- Los ejercicios prácticos de análisis de estados financieros entregados en otros formatos serán calificados con cero y no se recibirán nuevamente.
- No se reciben trabajos en el correo personal.
- Toda la comunicación y entrega de trabajos se hará por la plataforma del SUAyED.
- En caso de falla técnica de la plataforma la entrega se reprogramará con aviso en plataforma.
- No hay trabajos extras para puntos adicionales

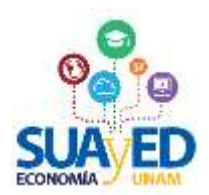

#### **Criterios de evaluación**

Tareas, trabajos e investigaciones semanales 40%

2 Exámenes parciales 60%

No habrá examen final

Cuando exista copia o plagio de trabajo o información este será anulado y aplica para cada participante (No se pueden hacer trabajos en equipo son trabajos individuales).

No se reciben investigaciones de Wikipedia, el rincón del vago o sitios semejantes utiliza fuentes bibliográficas, hemerográficas, sitios web del gobierno, universidades, o investigaciones arbitradas.

## **Referencias**

Ochoa, G. (1995). Antecedentes de la reexpresión de estados financieros; Ajuste por cambios en el nivel general de precios. En *Administración financiera* (tomo 1). México: Pearson Education.

Normas de Información Financiera 2016. IMCP

Pacheco, C. (2006). Conceptos generales; El proceso de elaboración del presupuesto. En *Presupuestos, un enfoque gerencial*. México: Instituto Mexicano de Contadores Públicos Horngren, Ch. (2012). Análisis costo-volumen-utilidad. En Contabilidad de Costos. Un enfoque gerencial. México. Pearson-Prentice Hall.

Welsch, G. (2005). Análisis de costo-volumen-utilidad y de contribución. En Presupuestos. Planeación y control. México. Pearson-Prentice Hall. García, J. (2014). Análisis costo-volumen-utilidad. En contabilidad de costos. México. McGraw Hill.

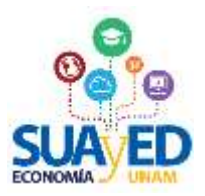

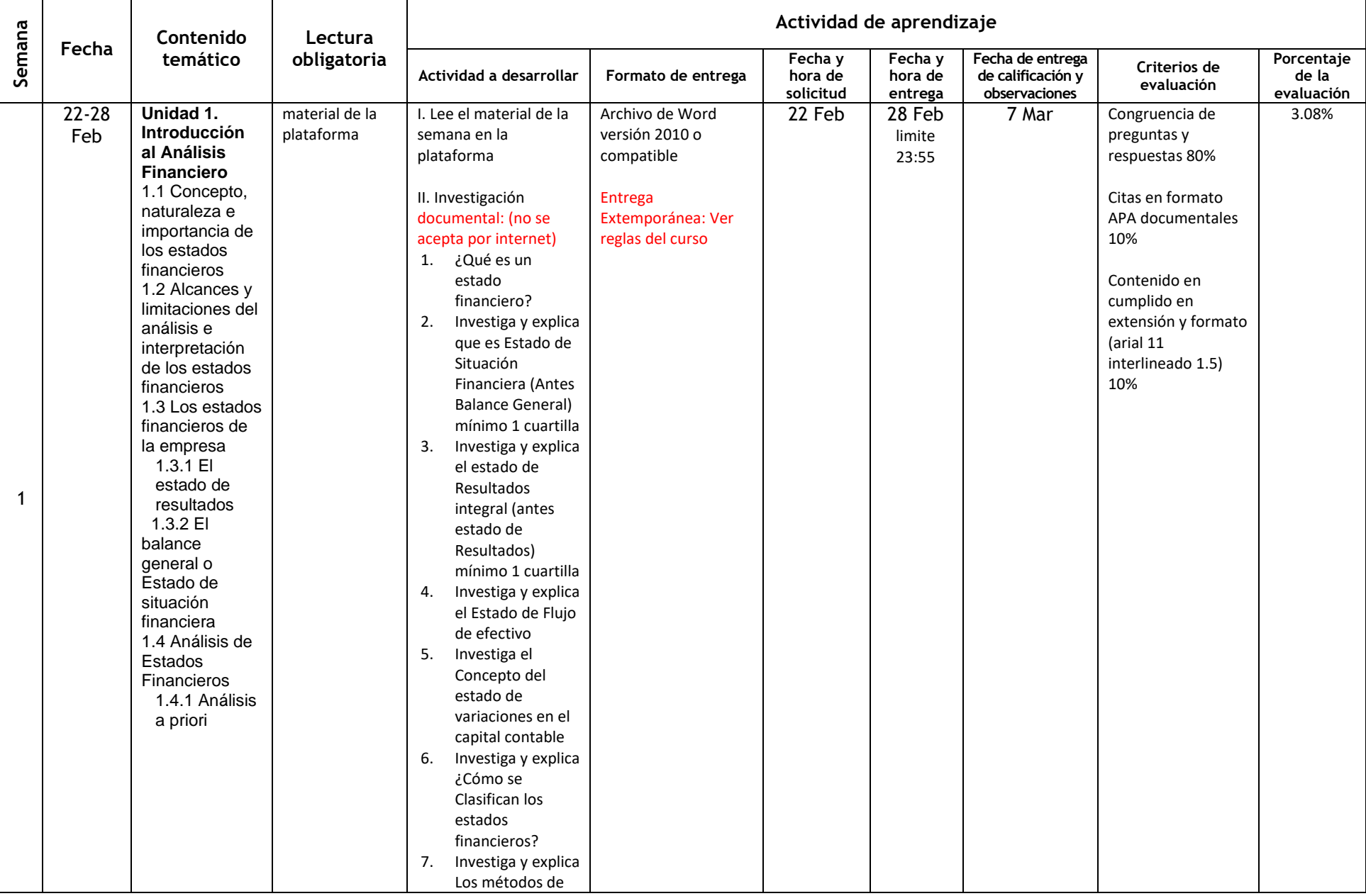

# **Dosificación Modalidad a Distancia**

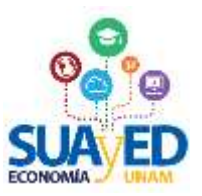

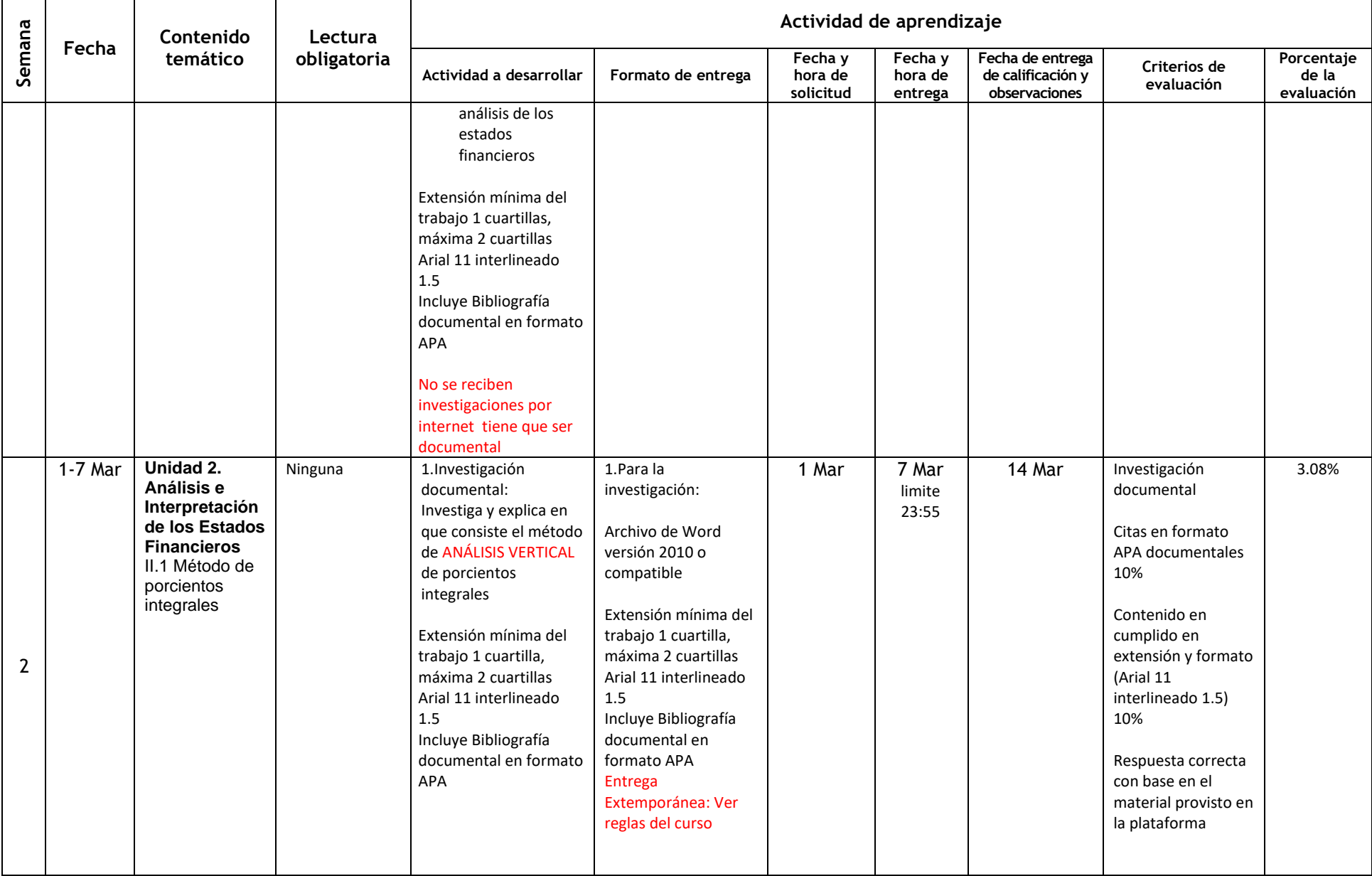

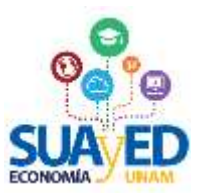

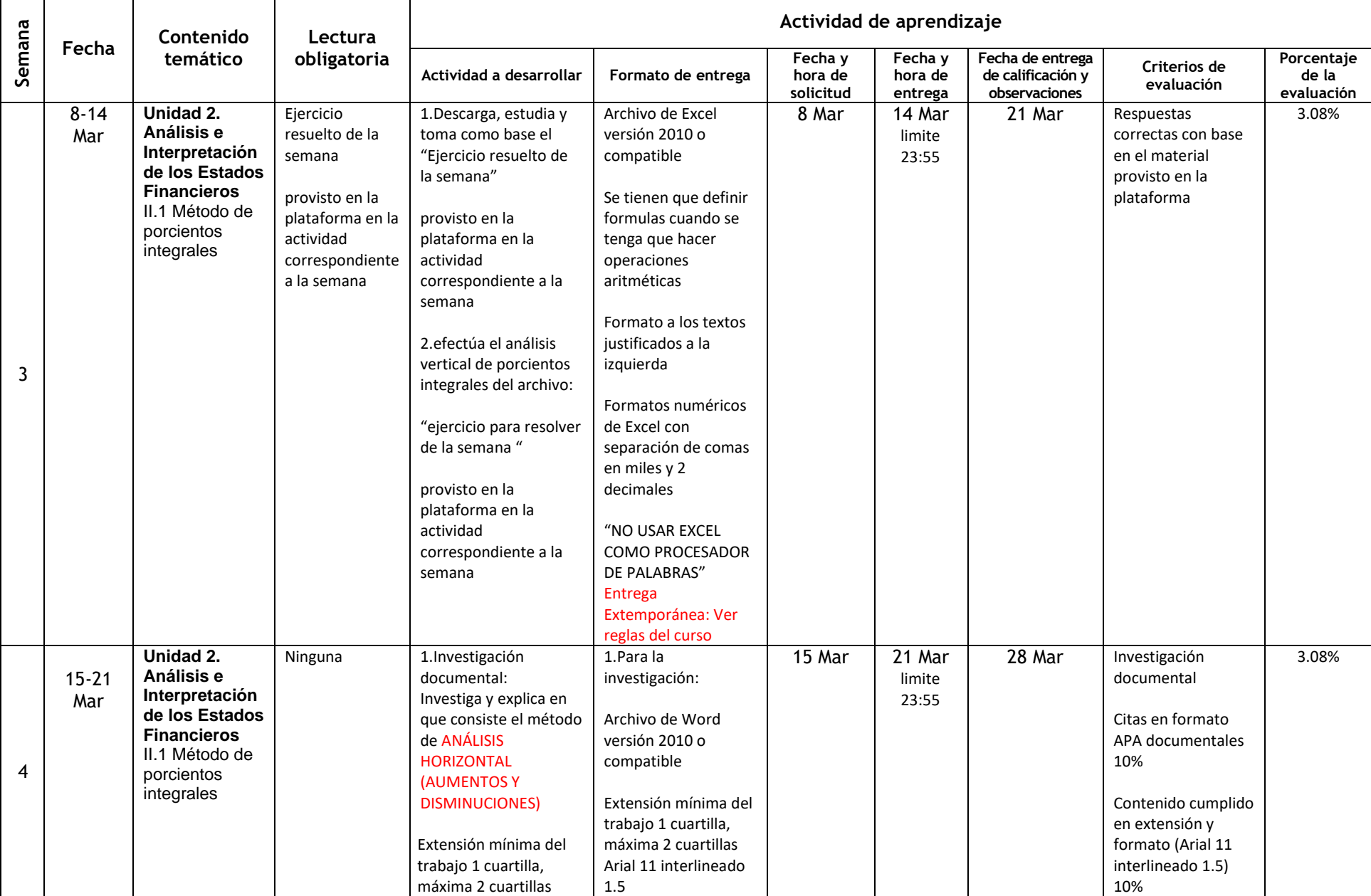

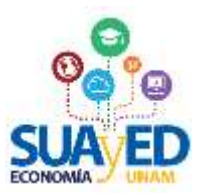

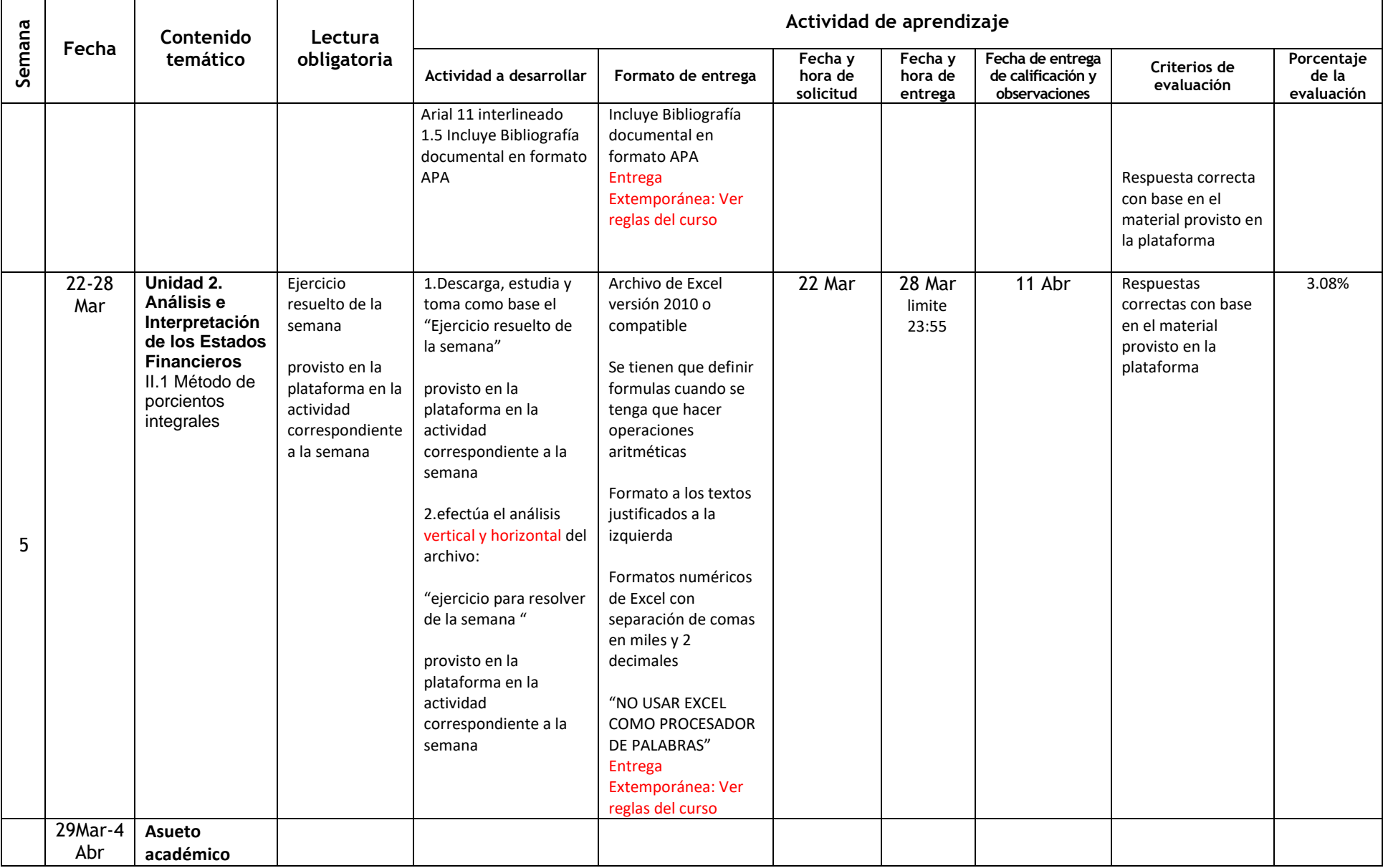

 $\Gamma$ 

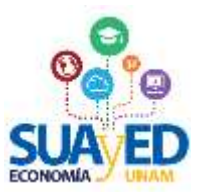

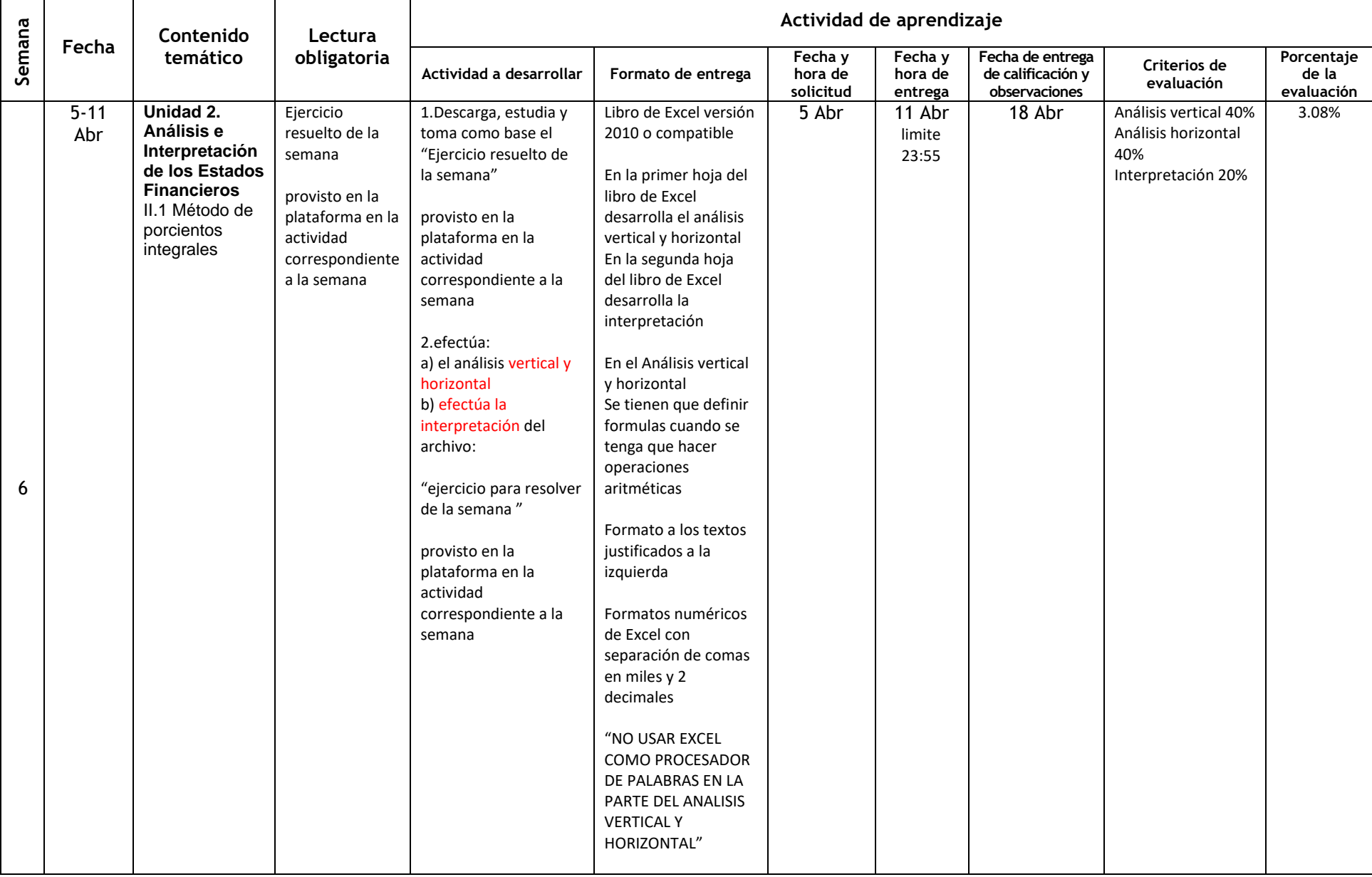

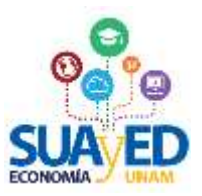

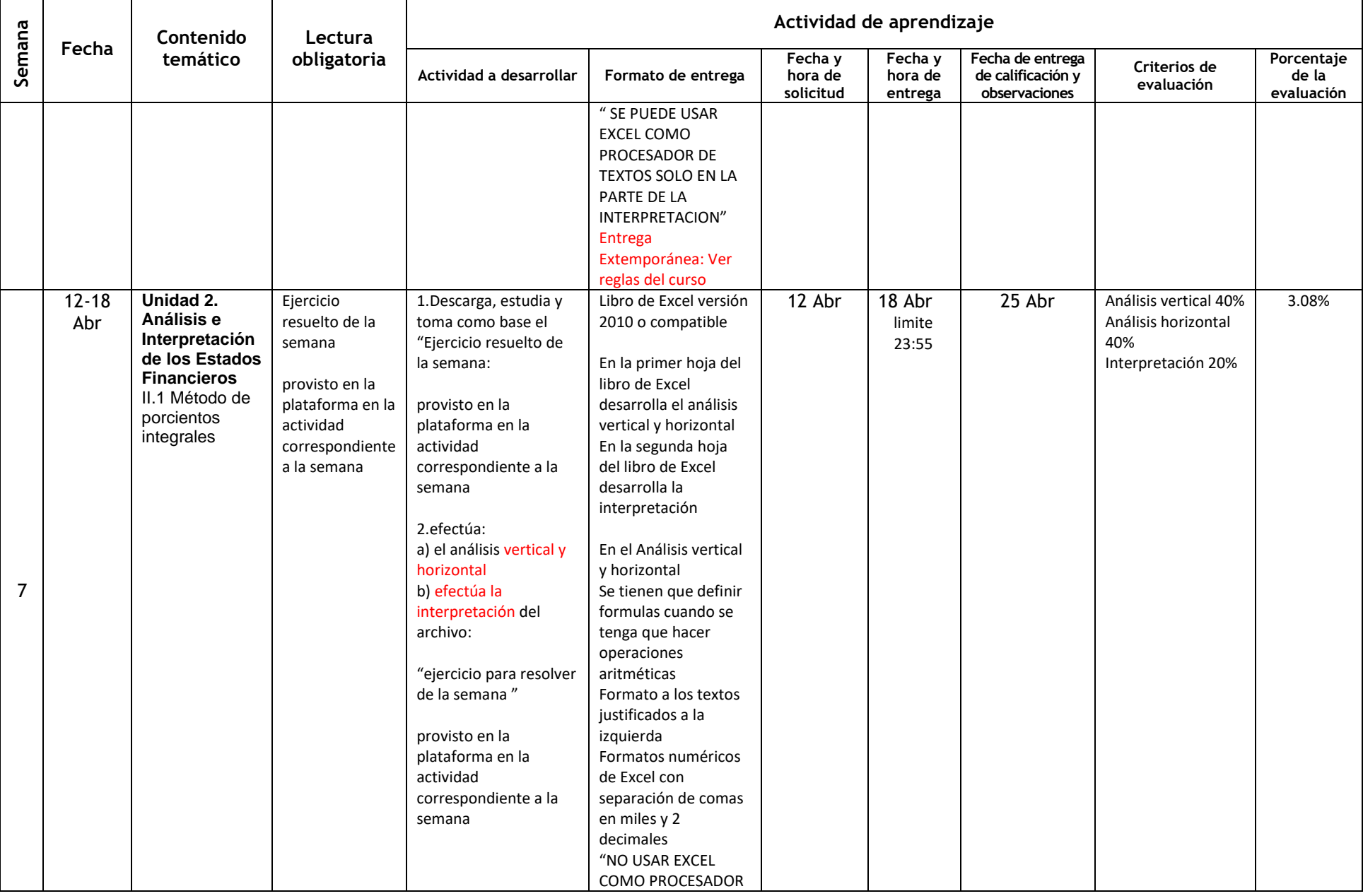

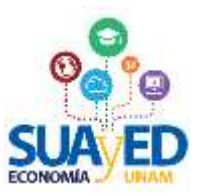

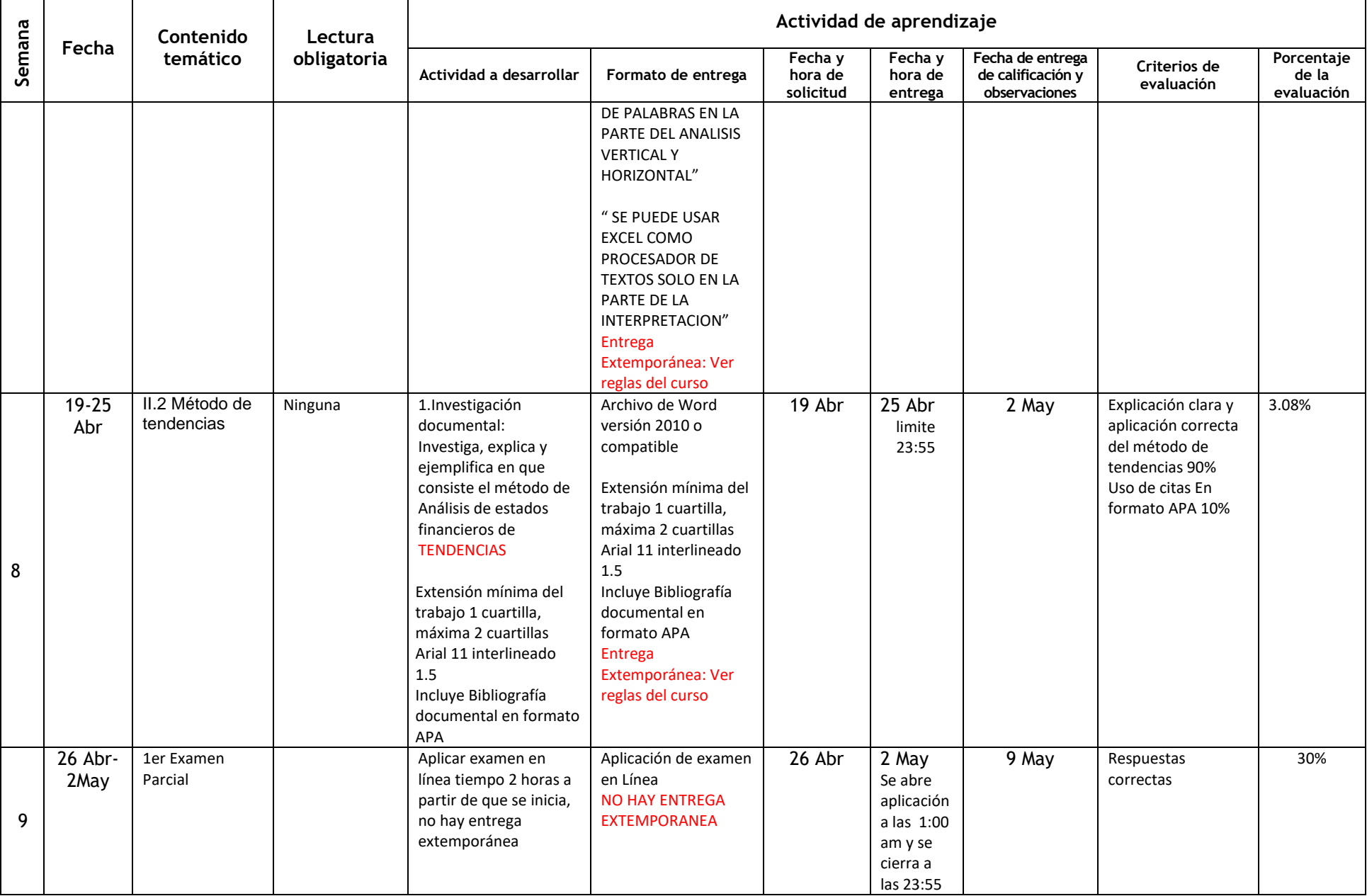

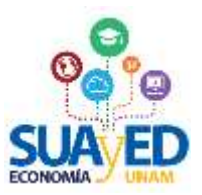

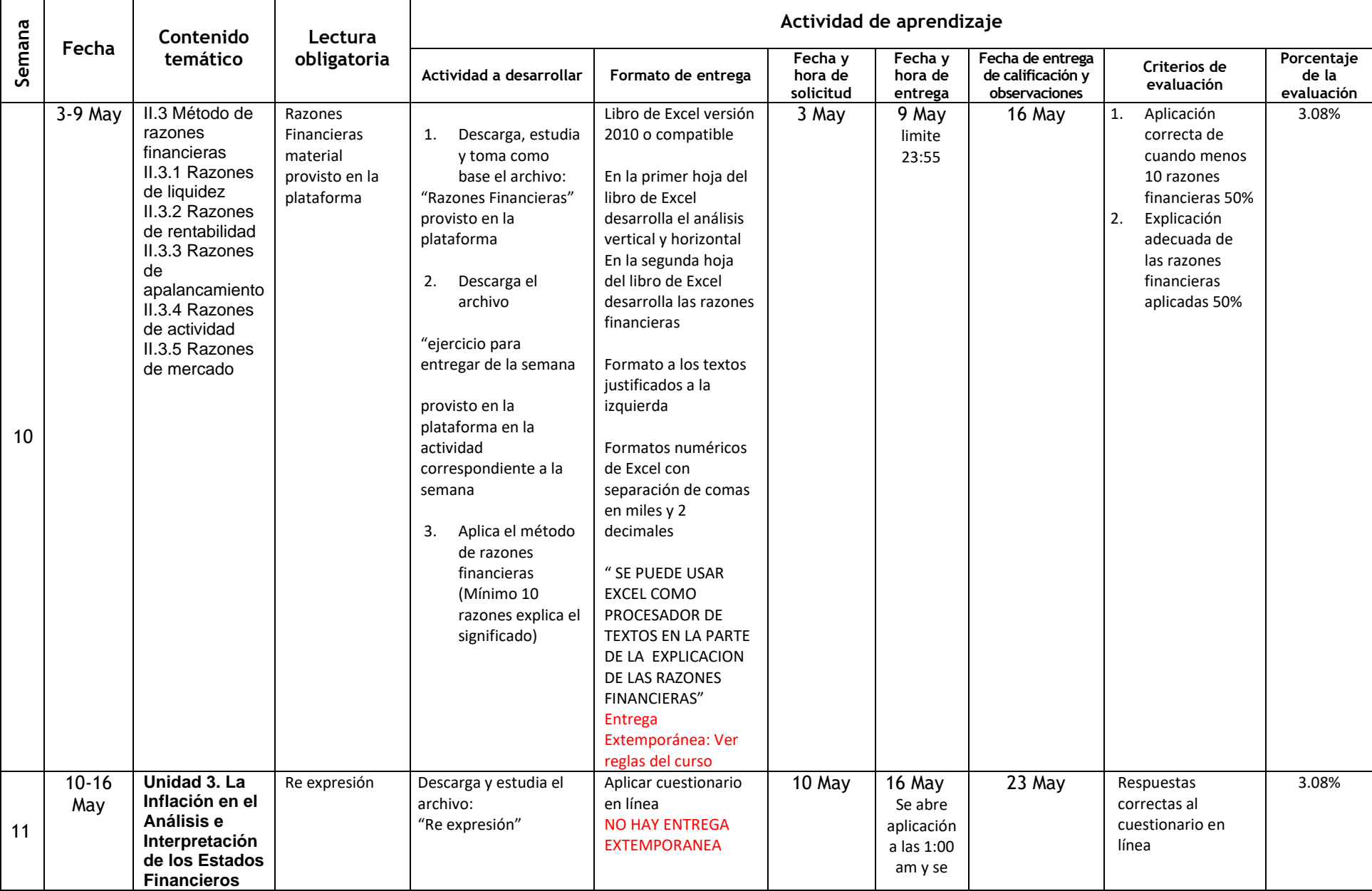

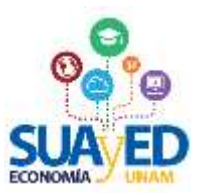

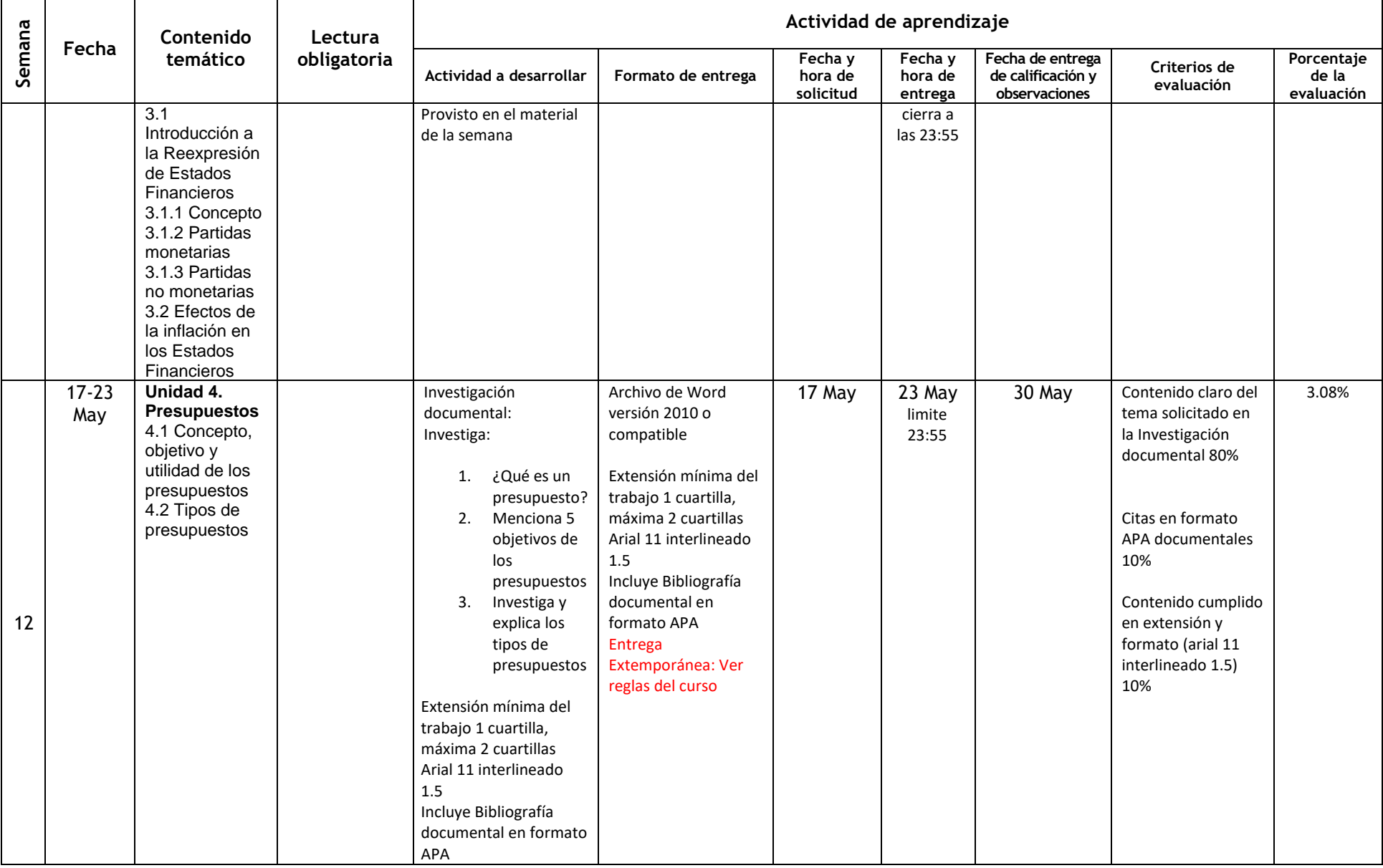

 $\Gamma$ 

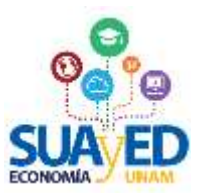

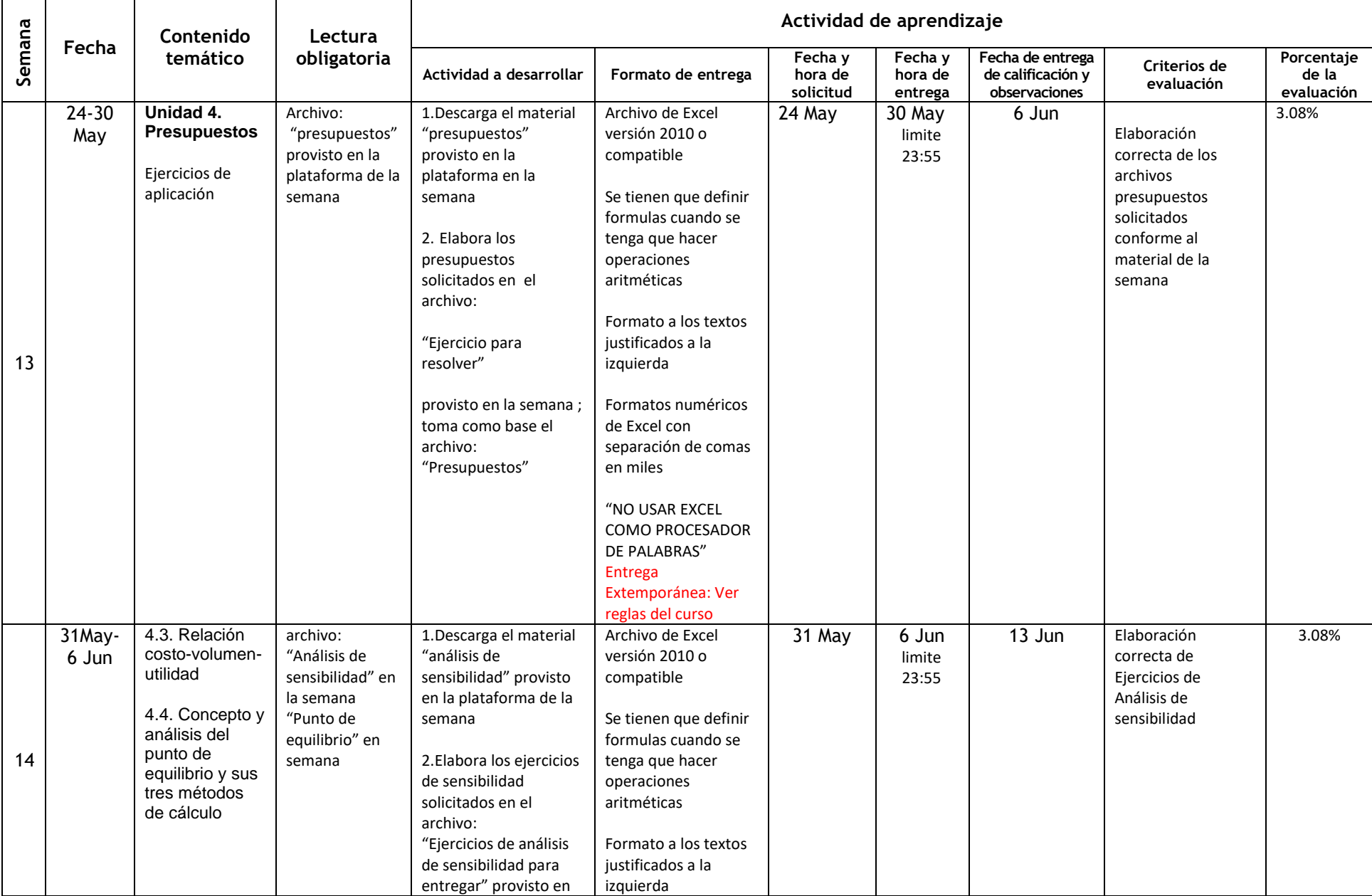

- 17

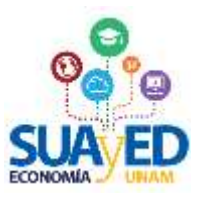

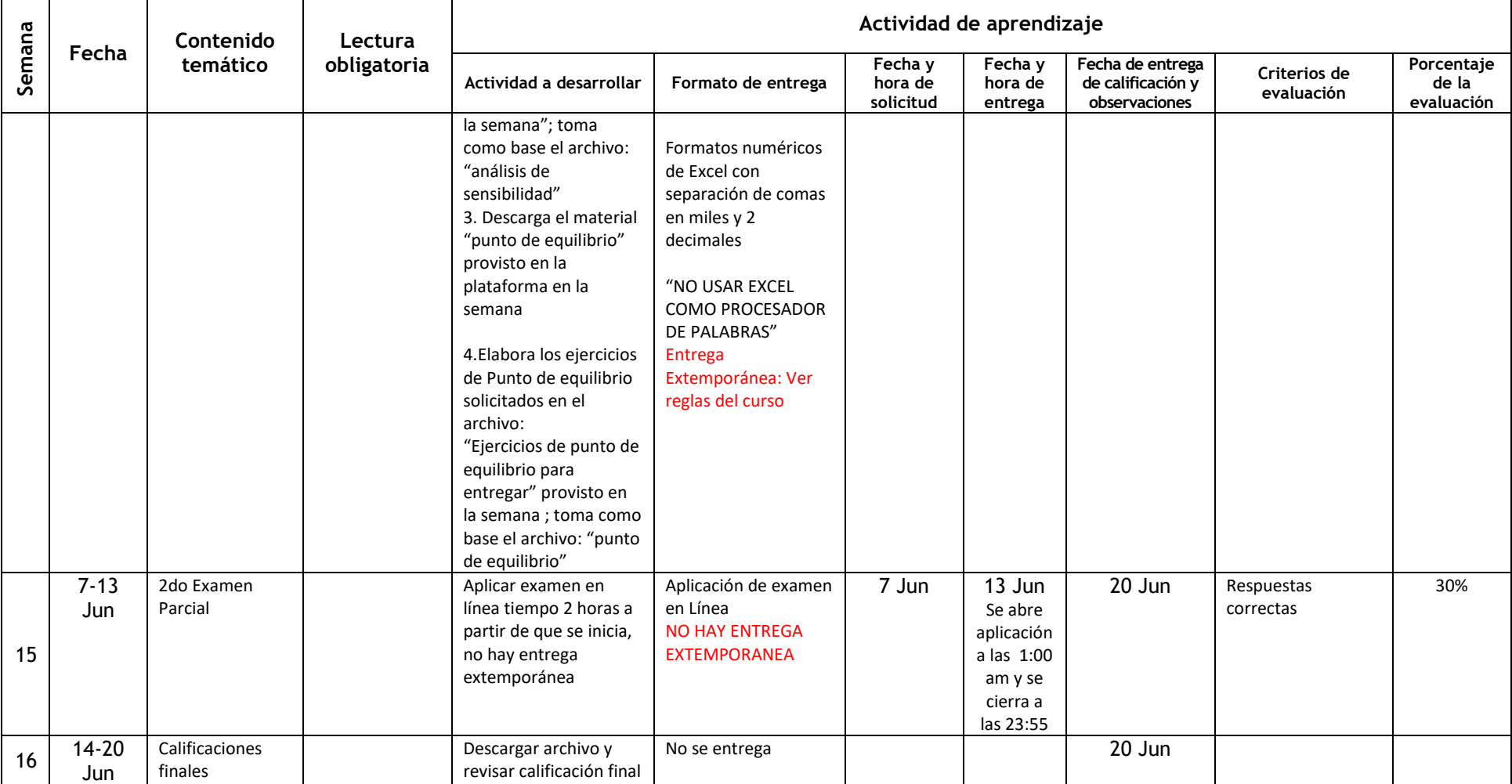